**IP / Les réseaux**

**Application, naviguez sur le réseau du collège et internet**

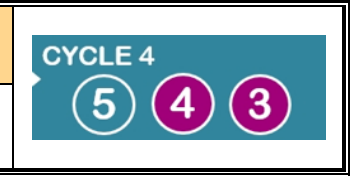

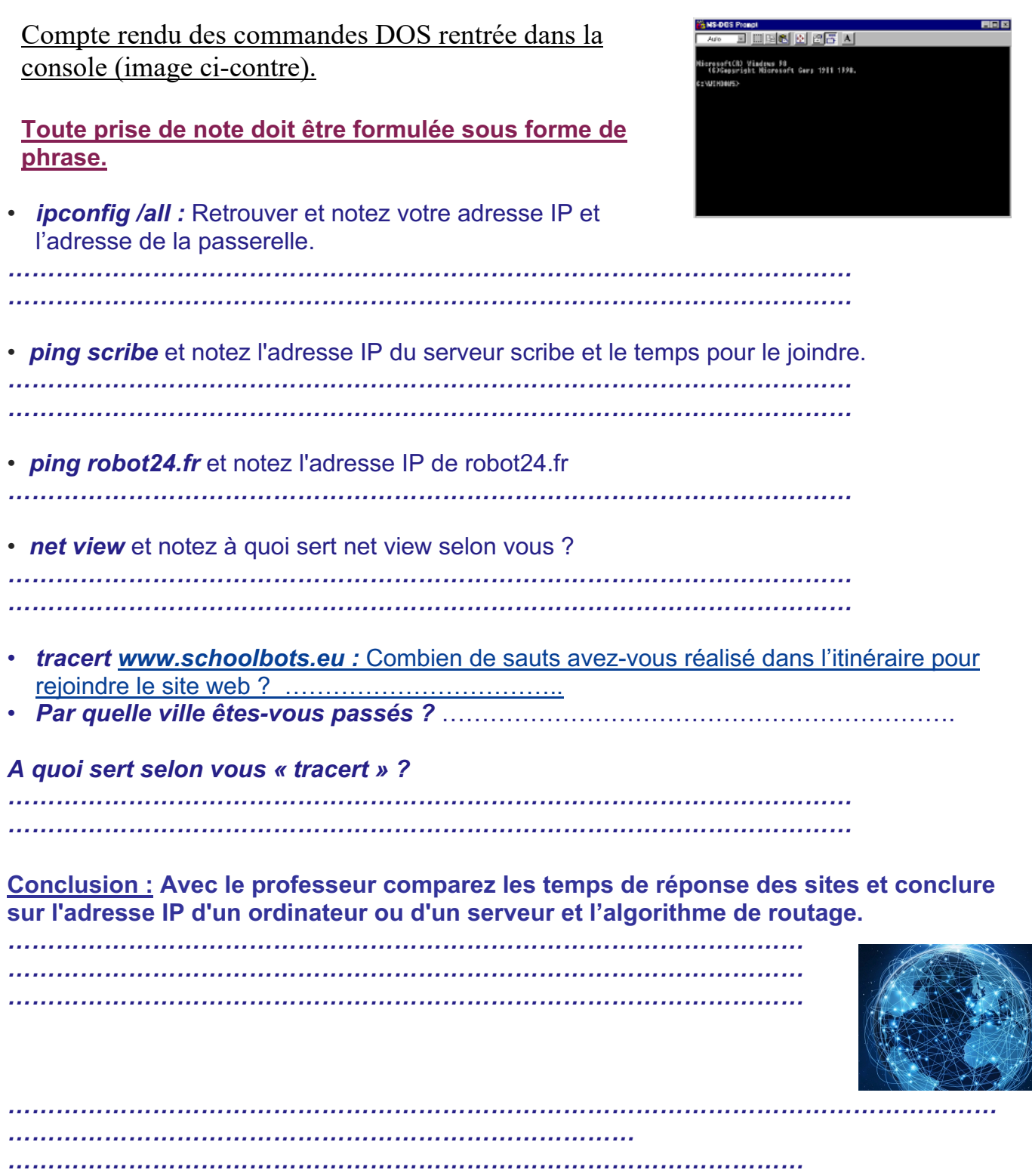

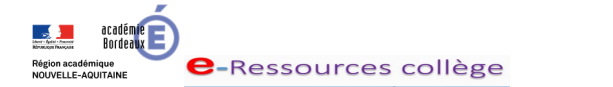

Nom : Prénom : Groupe :

*……………………………………………………………………………………………*

Classe :

Date :

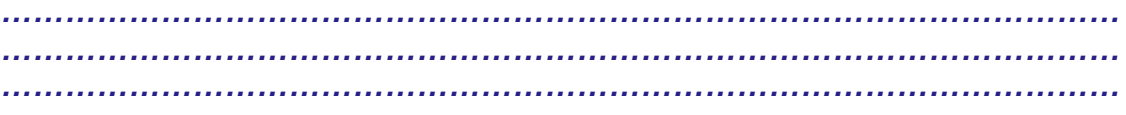

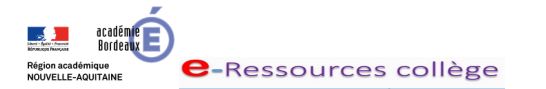